# Bioinformatika III Trimačių struktūrų analizė ir spėjimas

Paskaita 3 – struktūrinių failų formatai (CIF)

Saulius Gražulis 2021 m.

## CIF ir mmCIF formatas

- ASCII (CIF 3: UTF-8) koduotės failai
- Laisvo formato sintaksė
- Duomenys žymimi raktiniais žodžiais, bet įrašai nėra suskirstyti eilutėmis
- Reliacinis duomenų modelis
- Duomenų raktiniai žodžiai ir jų semantika aprašyti CIF žodynuose (CIF dictionaries)

<http://www.iucr.org/iucr-top/cif/standard/cifstd1.html> <http://www.iucr.org/iucr-top/cif/spec/version1.1/cifsyntax.html>

## CIF failo pavyzdys

```
data_1KNV
#
_entry.id 1KNV
#
audit conform.dict name mmcif pdbx.dic
audit conform.dict version 1.044
...
_cell.entry_id 1KNV
_cell.length_a 121.230
_cell.length_b 122.280
\text{\_}cell.length\text{\_}c 56.870
_cell.angle_alpha 90.00
\overline{c} cell.angle\overline{b} beta 90.00
_cell.angle_gamma 90.00
...
loop_
_atom_site.group_PDB
_atom_site.id
_atom_site.type_symbol
...
ATOM 1 N N . ASN A 1 4 ? 3.407 40.303 50.109 1.00 66.19 ? ? ? ? ? 4 ASN A N 1
ATOM 2 C CA . 
ASN A 1 4 ? 4.752 
              40.029 49.523 1.00 67.25 ? ? ? ? ? 4 ASN A CA 1
```
## Kalbos

Matematikoje, kalba L vadinama pora (A, W  $\subset A^*$ ), kur:

- A yra baigtinis alfabetas (t.y. baigtinis simbolių rinkinys),
- A\* yra (begalinė) visų galimų baigtinių simbolių eilučių iš A aibė,

W yra A\* poaibis.

#### Gramatikos

Gramatikos pavyzdys:

$$
R \rightarrow S \mid S + R \mid S - R
$$
  
\n
$$
S \rightarrow D \mid D \times S \mid D \mid S
$$
  
\n
$$
D \rightarrow V \mid (R)
$$
  
\n
$$
V \rightarrow a \mid b \mid c
$$

Teisingas sakinys:

$$
(a+b)/(a-b \times b/c)
$$

Neteisingas sakinys:

$$
((a)(+-b)/((a-b\,bb{b}bc\,df \times b/c)
$$

#### Bekaus-Nauro forma (angl. Backus–Naur Form (BNF))

```
<reiškinys> ::= <sandauga>
              | <sandauga> + <reiškinys>
              | <sandauga> - <reiškinys>
<sandauga>  ::= <daugiklis>
              | <daugiklis> * <sandauga>
              | <daugiklis> / <sandauga>
<daugiklis> ::= <vardas> | ( <reiškinys> )
\langle \text{vadas} \rangle ::= a | b | c
```
### CIF failo sintaksė, STAR formatas

#### Gramatika Bekuso-Nauro (Backus-Naur) forma:

```
...
\alpha <data block> ::= <data heading> <data>+ { <wspace>+ | <EOF> }
\alpha <data heading> ::= <DATA > <non blank char>+
\overline{\text{ } <data> ::= { <wspace>+ <data_name> <wspace>* <br/> <br/> <br/> <br/> <br/> <br/> </b</></>
                          \leqdata value 1> }
                     | \{ <wspace>+ <data name> <wspace>* <terminate>
                          \leqdata value 2> }
                      | <data_loop>
<data loop> ::= <wspace>+ <LOOP > <data loop field> <data loop values>
<data_loop_field> ::= { <wspace>+ <data_name> }+
<data name> ::= ' ' <non blank char>+
\overline{\phantom{a}} <data<sup>-</sup>loop values> ::= { \overline{\phantom{a}} { <wspace>* <br/> <br/>blank> <data_value_1> }
                           | \{ <wspace>* <terminate> <data value 2> } }+
...
```
CIF 1: <http://ww1.iucr.org/iucr-top/cif/spec/version1.1/cifsyntax.html#gram> CIF 2: Bernstein 2016 <https://doi.org/10.1107/s1600576715021871> CIF 2 gramatika: <https://journals.iucr.org/j/issues/2016/01/00/aj5269/aj5269sup1.txt> GitHub: <https://github.com/COMCIFS>

## CIF failo sintaksės ypatumai

# Komentarai prasideda "groteliu" (#) simboliu # Leistini tik ASCII simboliai, todel tenka rasyti "sveplai"

data\_DataName \_tag1 value \_tag2 1.23(3) \_tag3 'eilutes su tarpais turi buti viengubose kabutese' \_tag4 "arba dvigubose kabutese" \_tag5 'zodis d'Alamber (su kabute-apostrofu) gali buti kabuciu vidury (!)' \_tag5a 'reiksme gali buti bet kur, net ir kitoje eiluteje' loop\_ \_tag6 # duomenu zymiu isdestymas eilutes bet koks tag7 tag8 123 456 789 111 222 333 DaTa\_NextDataName # pagal gramatika, data\_ neskiria didziuju ir mazuju tag $\overline{1}$  123 # duom. zymes unikalios data bloke, bet skirtinguose # blokuose gali kartotis

```
# pabaigoje jokios zymes
```
## CIF failo semantika, CIF žodynai

Ką reiškia ' atom site label'? Koks žymuo (tag) naudojamas koordinatėms?

```
data_atom_site_fract_<br>loop_ _name
                         atom site fract x'
                         ^-atom^-site^-fract^-y'
                         '_atom_site_fract_z'
   category atom site
   type numb
...
   List reference The Most cannot be the label'
   definition; enterpretence of the cell length values.
;
data atom site label
   name ' atom site label'
   category atom site
   type char
...
definition
           The atom site label is a unique identifier for a particular site
            in the crystal.
...
```
cif core 2.3.1.dic from <ftp://ftp.iucr.ac.uk/pub/>

## CIF "žodynų žodynai", DDL

Ką reiškia '\_name'? Koks žymuo nurodo duomenų tipą?

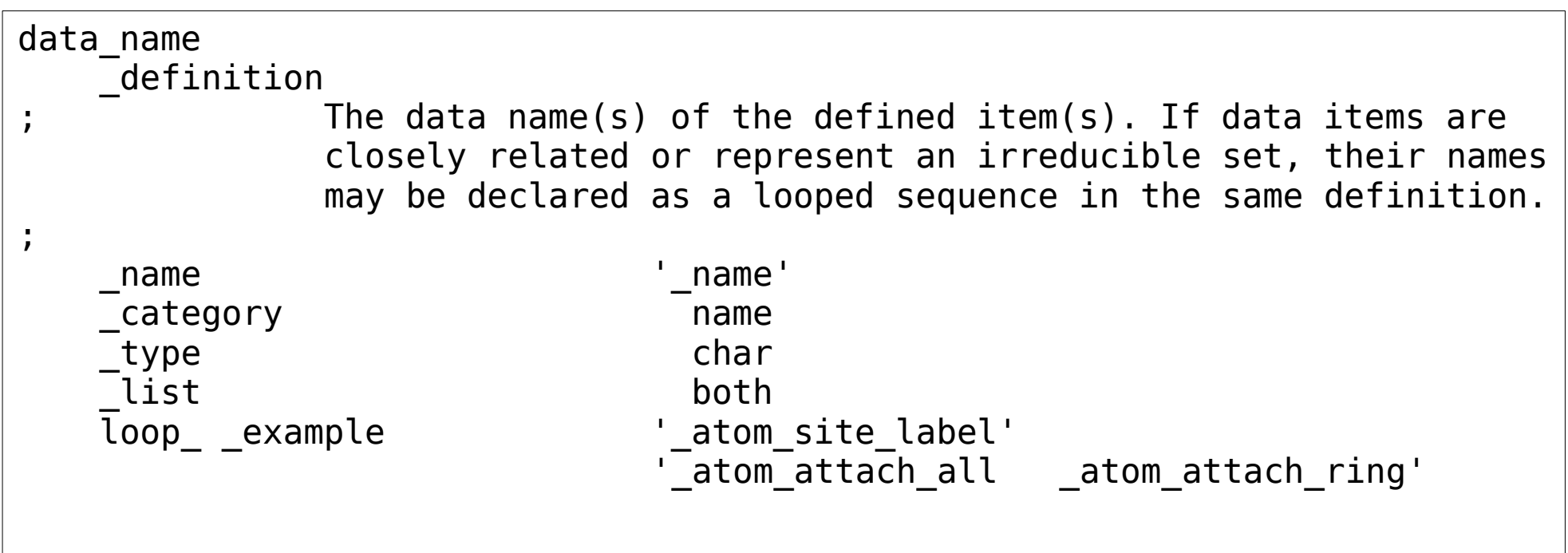

ddl\_core\_1.4.1.dic from <ftp://ftp.iucr.ac.uk/pub/>

## mmCIF, DDL2 žodynas

Standartinis CIF žodynas neturėjo mechanizmų makromolekulių struktūroms užrašyti

PDB sukūrė naują mmCIF (macromolecular CIF) žodyną, pritaikytą biologinėms makromolekulėms

## (mm)CIF formato privalumai

ASCII tekstas, įskaitomas tiek žmogui, tiek mašinai

Griežtai apibrėžta sintaksė

- Semantinė informacija kaupiama to paties formato žodynuose
- Tinka visiems struktūrinės informacijos tipams
- Numatyta standartinė galimybė įvesti naujus duomenų laukus

## (mm)CIF formato trūkumai

Sudėtinga gramatika

- Daugelį dažnai pasitaikančių klaidų sunku griežtai lokalizuoti ar net aptikti, ypač lentelėse ('loop\_' loops)
- Skaitymas reikalauja sudėtingo specializuoto sintaksinio analizatoriaus

Kai kurie semantiniai aspektai iki šiol nepakankamai griežtai aprašyti

Silpnas daugianacionalinių simbolių palaikymas, nepalaikomas UTF-8

- Pradinis CIF formatas netinka makromolekulėms, reikalingas dar sudėtingesnis mmCIF formato variantas (žodynas)
- Dėl didelio variantų skaičiaus skaitančios programos yra sudėtingos, ir ne visi \*teisingi\* CIF failai bus skaitomi visų programų

## PDB XML schema

#### mmCIF žodynus galima paversti 1:1 į XML schemą

```
<?xml version="1.0" encoding="UTF-8" ?>
<PDBx:datablock datablockName="1KNV"
       xmlns:PDBx="http://deposit.pdb.org/pdbML/pdbx.xsd"
       xmlns:xsi="http://www.w3.org/2001/XMLSchema-instance"
       xsi:schemaLocation="http://deposit.pdb.org/pdbML/pdbx.xsd pdbx.xsd">
...
  <PDBx:atom_siteCategory>
    <PDBx:atom_site id="1">
      <PDBx:group_PDB>ATOM</PDBx:group_PDB>
      <PDBx:type_symbol>N</PDBx:type_symbol>
      <PDBx:label_atom_id>N</PDBx:label_atom_id>
     <PDBx:label alt id xsi:nil="true" />
      <PDBx:label_comp_id>ASN</PDBx:label_comp_id>
     <PDBx:label_asym_id>A</PDBx:label_asym_id>
      <PDBx:label_entity_id>1</PDBx:label_entity_id>
     <PDBx:label_seq_id>4</PDBx:label_seq_id>
      <PDBx:Cartn_x>3.407</PDBx:Cartn_x>
      <PDBx:Cartn_y>40.303</PDBx:Cartn_y>
      <PDBx:Cartn_z>50.109</PDBx:Cartn_z>
```
## Ontologijos ir semantiniai tinklai

Ontologija (Graikiškai ων "būtis", λόγος "žodis" ar "kalba") — filosofijos skyrius, /.../ Pagrindinis ontologijos klausimas — "Kas egzistuoja?"

Ontologija — kompiuterijoje šiuo termino daugiskaitine forma "ontologijos" ... vadinamas tam tikros srities sąvokų visumos specifikavimas išreikštu pavidalu.

<https://en.wikipedia.org/wiki/Ontology> https://en.wikipedia.org/wiki/Ontology (information science) <http://lt.wikipedia.org/wiki/Ontologija> [http://lt.wikipedia.org/wiki/Ontologija\\_\(informatika\)](http://lt.wikipedia.org/wiki/Ontologija_(informatika))

## Kaip turėtų atrodyti "idealus" formatas?

Tekstinis, ASCII -> UTF8 Įrašas <=> eilutė Laukai atskirti tarpais Raktiniai žodžiai nurodo įrašą Fiksuoti įrašų laukai ir tipai? Jokių dydžio apribojimų!

## "Idealaus" formato pavyzdys...

```
FORMAT My ideal macromolecular data format ver. 0.0
#
# Komentarai gali būti skirti žmogui
#
TITLE Restrikcijos endonukleazės struktūra
AUTHORS Saulius Gražulis; Elena Manakova (Mанакова, Елена)
CELL 100.0 100.0 100.0 100.0 90 90 90
SPACEGROUP P212121
#
ATOM N ASN A 4 3.407(1) 40.303(2) 50.109(11) 1.00 66.19 N
ATOM CA ASN A 4 4.752 40.029 49.523 1.00 67.25 C
...
```
## Galimi "nuosavo" formato panaudojimai

#### "Centriniai" formatai (Hub formats)

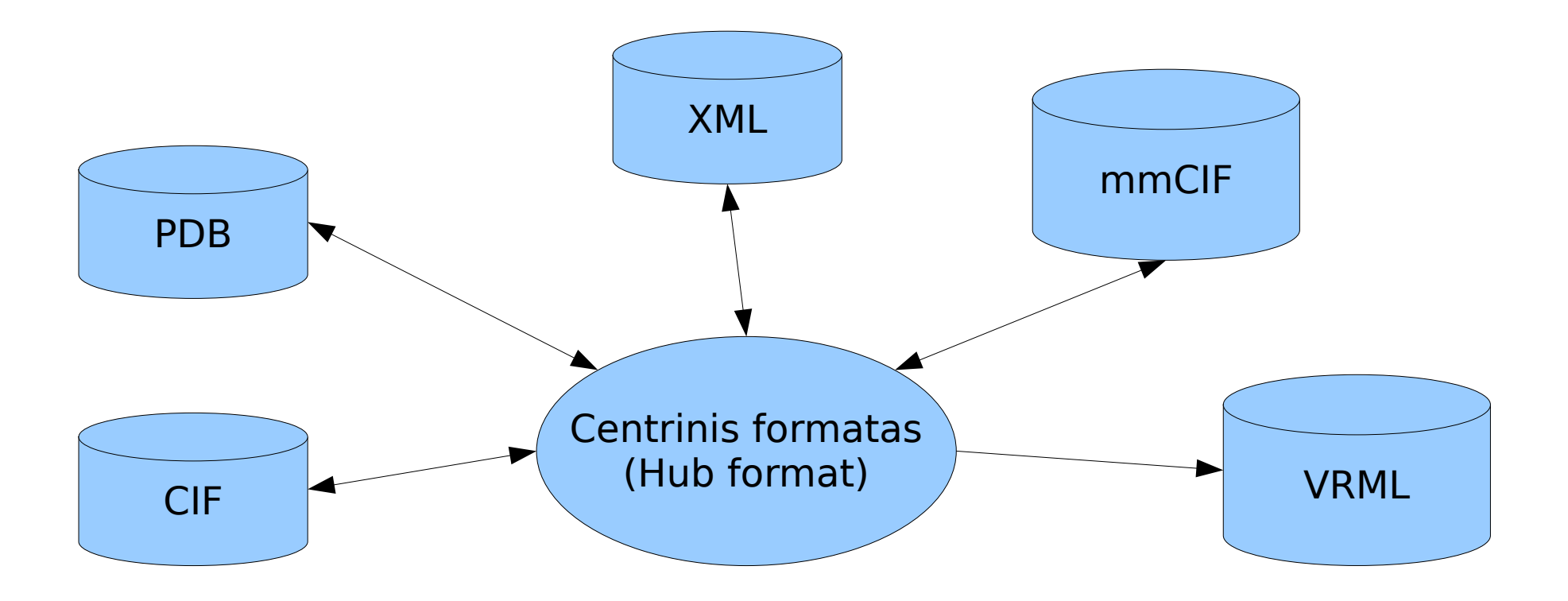

Sėkmingo Hub-formato pavyzdys: netpbm <http://netpbm.sourceforge.net/>